## SquirrelMail設定方法

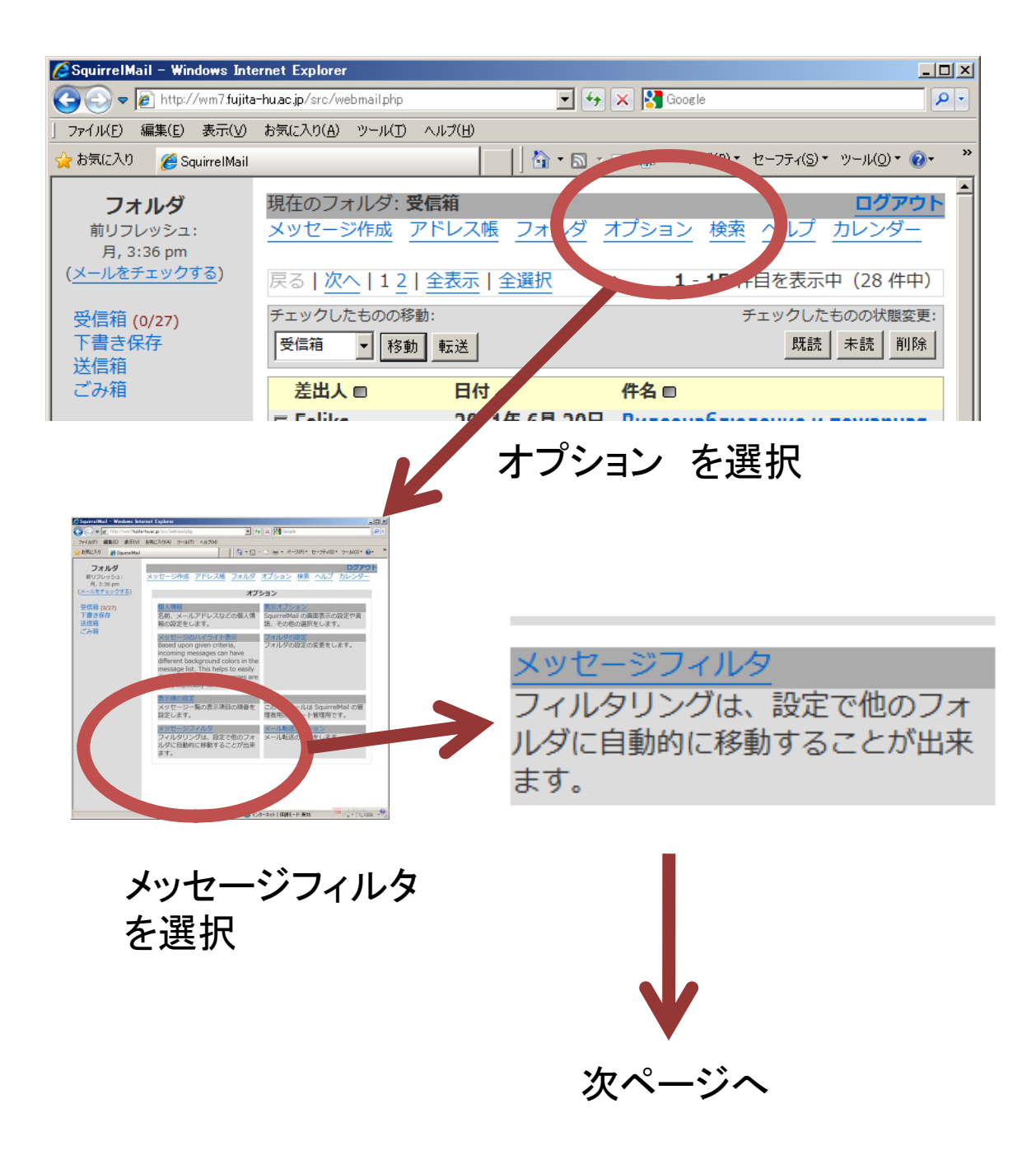

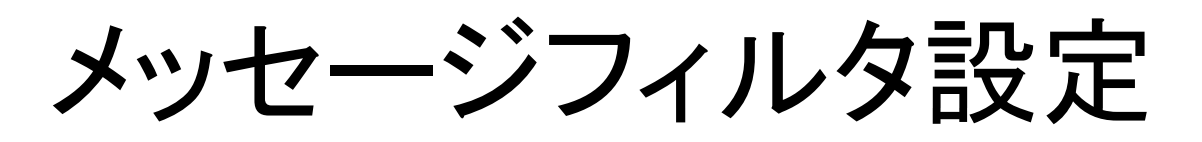

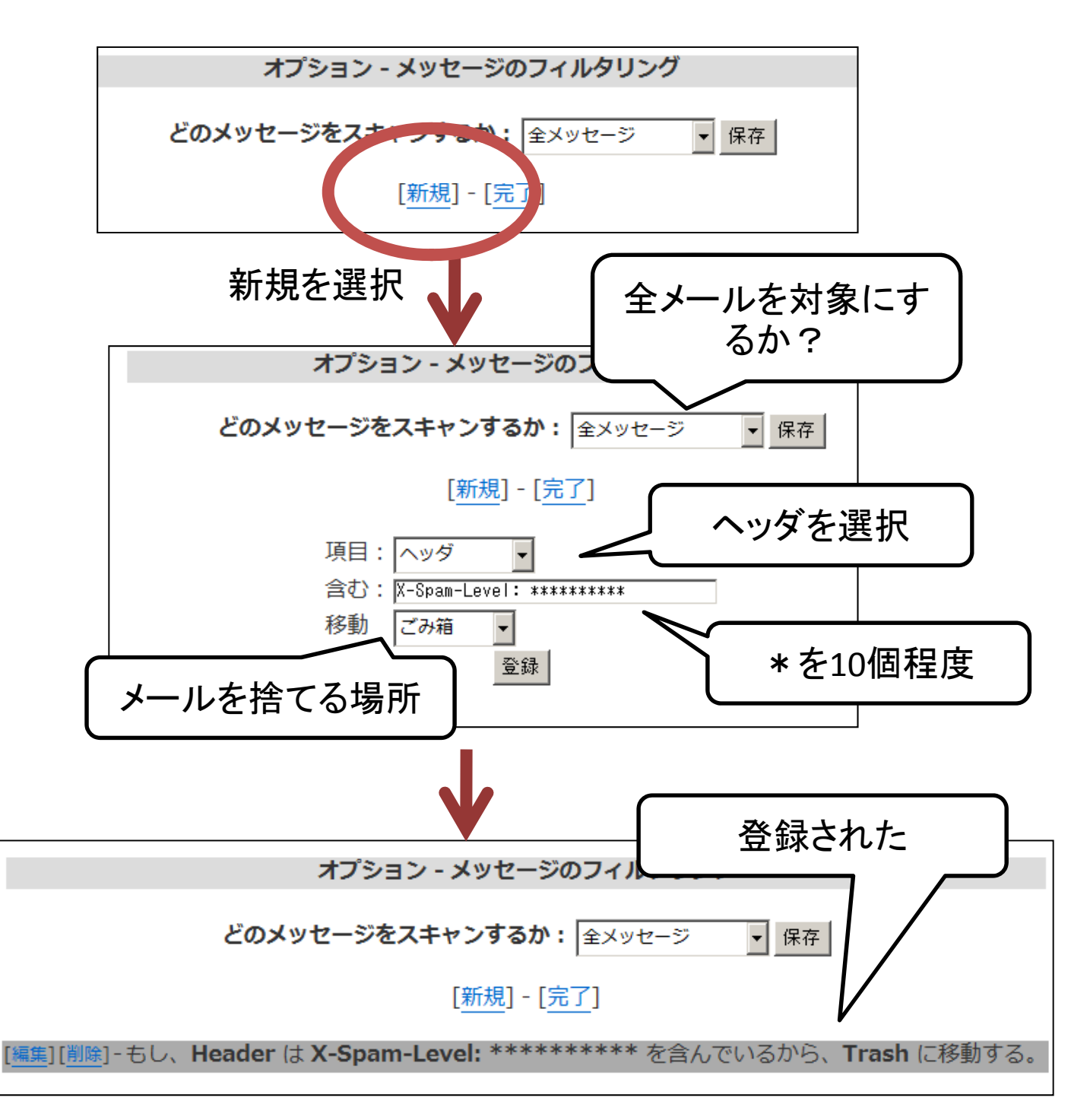

状況を見ながら \*の数を変えると良い。